# **PhishingReel**

**Jimmy 2-Beans**

**Aug 09, 2020**

# **CONTENTS:**

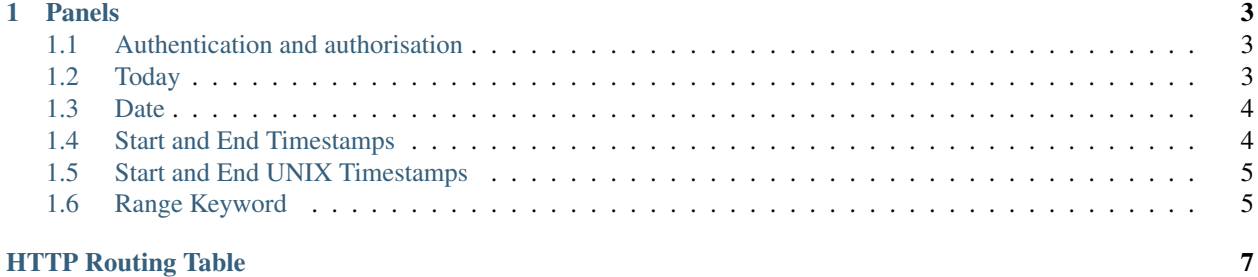

PhishingReel is a bot which scans and detects Phishing sites and admin panels, mainly focusing on commercial "Phish as a service" type kits. (E.g. 16Shop, HijaIyh). The API is free to use to get a list of detections for the given date.

#### **CHAPTER**

### **ONE**

### **PANELS**

<span id="page-6-0"></span>The detections endpoint allows you to retrieve a list of detections for the provided date or today.

#### Table of contents

- *[Authentication and authorisation](#page-6-1)*
- *[Today](#page-6-2)*
- *[Date](#page-7-0)*
- *[Start and End Timestamps](#page-7-1)*
- *[Start and End UNIX Timestamps](#page-8-0)*
- *[Range Keyword](#page-8-1)*

## <span id="page-6-1"></span>**1.1 Authentication and authorisation**

Requests to the detections endpoint do not require authentication or authorisation.

### <span id="page-6-2"></span>**1.2 Today**

```
GET /api/v1/panels/today
```
Warning: This API call will be removed in a later update in favour of calling "/api/v1/panels?range=today"

Retrieve all panel detections for the current date.

#### Example request

Bash

\$ curl https://phishingreel.io/api/v1/panels/today

#### Example response

```
{
    "uuid": "d6f560a2-a7cb-443b-9b37-16a934ab85b8",
    "detected": 1594939806,
    "domain": "secure1.store.app.payment2145621.com.lepeutgoyangsay.com",
    "phish": {
   "panel_url": "https://secure1.store.app.payment2145621.com.lepeutgoyangsay.
˓→com/admin/login.php",
   "kit": "16Shop",
    "emails": [
       "maling.missqueen@yandex.com",
       "admin@16shop.us"
    ]
    },
   "host": {
    "ip": "146.148.71.186",
    "asn": "15169",
    "owner": "GOOGLE, US",
    "country": "US"
   },
   "certificate": {
   "issued": 1594939559,
   "ca": "ZeroSSL RSA Domain Secure Site CA",
    "fingerprint": "46:CE:52:B8:E6:26:35:D8:DA:F5:F7:68:44:52:7A:B3:98:93:93:E0"
    }
}
```
### <span id="page-7-0"></span>**1.3 Date**

<span id="page-7-2"></span>**GET /api/v1/panels?date=<datestring>** Retrieve all panel detections for the provided date in YYYYmmdd format.

#### Example request

Bash

```
$ curl https://phishingreel.io/api/v1/panels?date=20200705
```
# <span id="page-7-1"></span>**1.4 Start and End Timestamps**

```
GET /api/v1/panels?start=<timestamp>&end=<timestamp>
```
Retrieve all panel detections for between the provided timestamps in YYYYmmdd-HHMMSS format.

#### Example request

Bash

```
$ curl https://phishingreel.io/api/v1/panels?start=20200723-000000&end=20200723-
\rightarrow 080000
```
## <span id="page-8-0"></span>**1.5 Start and End UNIX Timestamps**

```
GET /api/v1/panels?start=<unixtimestamp>&end=<unixtimestamp>
     Retrieve all panel detections for between the provided UNIX Epoch timestamps.
```
#### Example request

```
Bash
```
\$ curl https://phishingreel.io/api/v1/panels?start=1595462400&end=1595491200

### <span id="page-8-1"></span>**1.6 Range Keyword**

#### <span id="page-8-2"></span>**GET /api/v1/panels?range=<keyword>**

Retrieve all panel detections for a given range using one of the following keywords:

- today
- yesterday
- thisweek
- lastweek
- thismonth
- lastmonth

#### Example request

Bash

\$ curl https://phishingreel.io/api/v1/panels?range=thisweek

Under construction

# **HTTP ROUTING TABLE**

### <span id="page-10-0"></span>/api

- GET /api/v1/panels/today, [3](#page-6-3)
- GET /api/v1/panels?date=<datestring>, [4](#page-7-2)
- GET /api/v1/panels?range=<keyword>, [5](#page-8-2)
- GET /api/v1/panels?start=<timestamp>&end=<timestamp>,
- [4](#page-7-3) GET /api/v1/panels?start=<unixtimestamp>&end=<unixtimestamp>, [5](#page-8-3)